## **Genetics of Organisms**

- 1. Go the WebLabs Site <http://www2.edc.org/weblabs/WebLabDirectory1.html>
- 2. Open the Crossing Over Lab <http://www2.edc.org/weblabs/crossingOver/intro.htm>

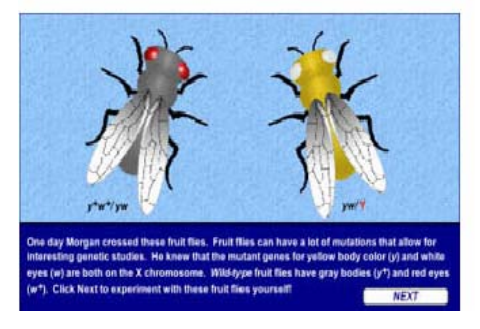

- 3. Follow the instructions
- 4. Write a commentary on what you learn about *Drosophila* and Crossing Over
- 5. Open the Incomplete Dominance and Codominance Lab <http://www2.edc.org/weblabs/IncompleteDom/incompletedominance.html>

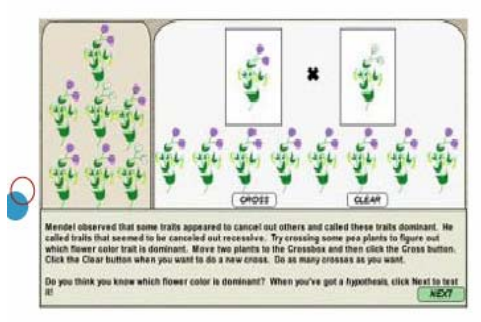

- 6. Follow the instructions
- 7. Write a commentary on what you learn about Incomplete Dominance and Codominance
- 8. Open the Sex Determination and Sex Linkage Lab <http://www2.edc.org/weblabs/SexDetermination/sexdetermination.html>

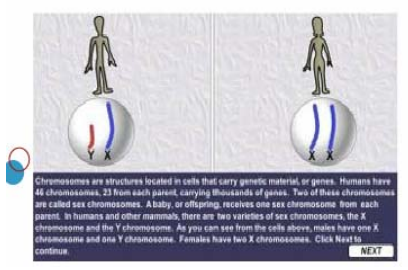

- 9. Follow the instructions
- 10. Write a commentary on what you learn about Sex Determination and Sex Linkage

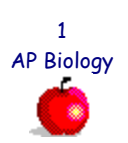

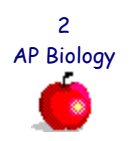